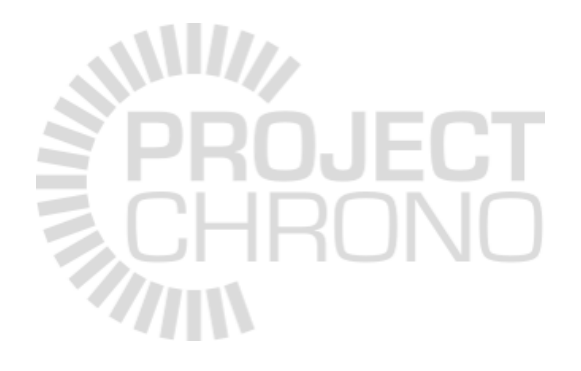

## Collision detection in Chrono

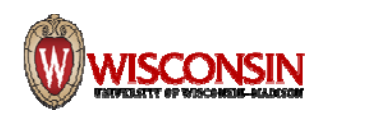

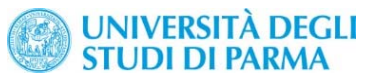

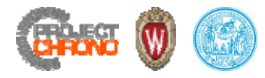

# Collision shapes

## Collision shapes

- Collision shapes are defined respect to the REF frame of the body
- Spheres, boxes, cylinders, convex hulls, ellipsoids, compounds,…
- Concave shapes: decompose in compounds of convex shapes
- For simple ready‐to‐use bodies with predefined collision shapes, can use:
	- ChBodyEasySphere,
	- ChBodyEasyBox,
	- etc.

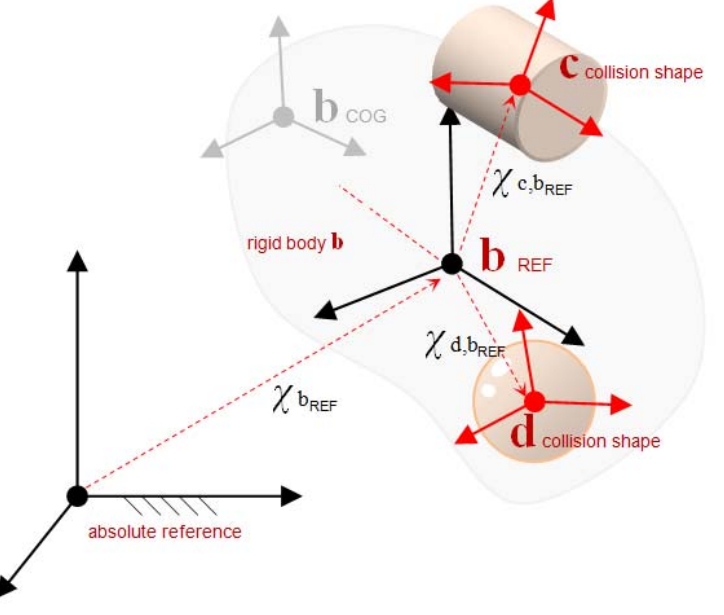

## Specifying collision shapes

• Typical steps to setup collision:

```
body_b‐>GetCollisionModel()‐>ClearModel();
body_b‐>GetCollisionModel()‐>AddSphere(myradius);
...
body_b‐>GetCollisionModel()‐>BuildModel();
```

```
body b->SetCollide(true);
```
• Collision 'families' for selective collisions:

```
// Change from default collision family (0)
body_b‐>GetCollisionModel()‐>SetFamily(2);
```
body b->SetFamilyMaskNoCollisionWithFamily(4);

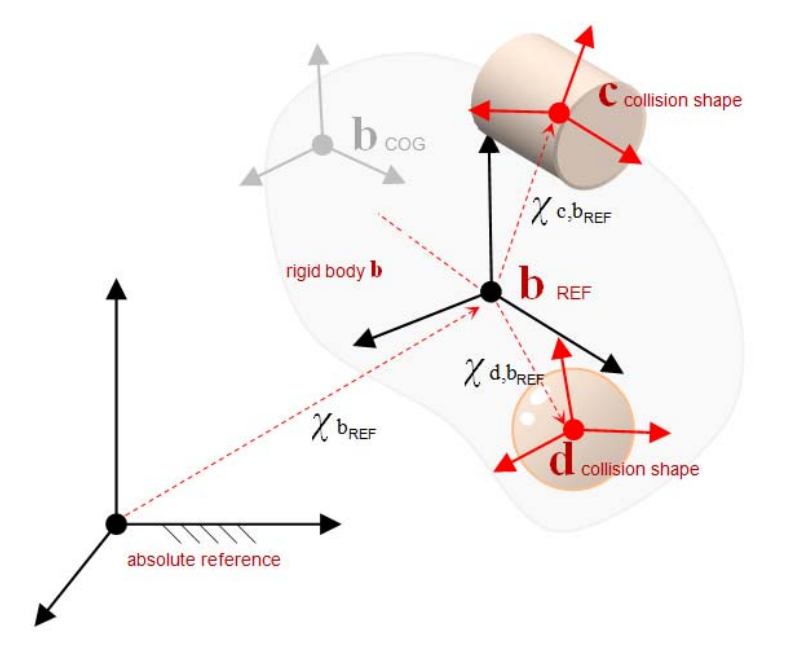

4

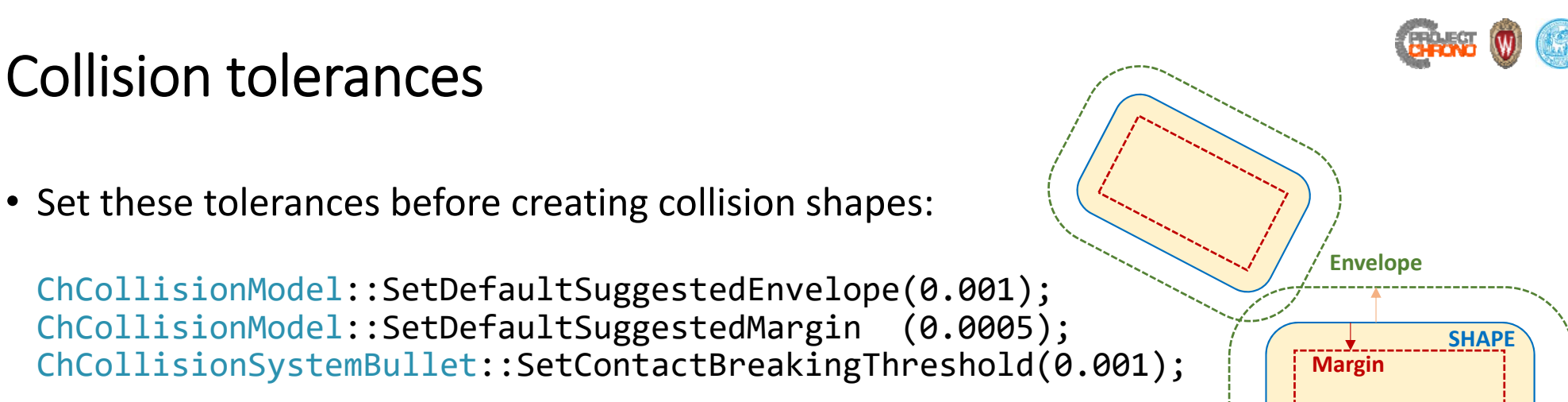

- Envelope (outward)
	- Represents the search volume for potential collision
	- Allows numerical schemes to anticipate collisions ahead of time
	- With zero envelope, the solver may first 'see' a collision with bodies already interpenetrated  $\rightarrow$ inaccurate and shaky simulation
- Margin (inward)
	- Defines a range of penetrations within which faster collision detection algorithms can be safely used
- Contact breaking threshold
	- Distance beyond which contact between two shapes previously in contact is discarded
	- Bullet-specific setting (related to contact persistence in Bullet)  $\frac{1}{5}$

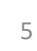

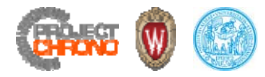

#### Recommendations

- Collision shapes and visualization assets do not need to match.
	- one may have a detailed visualization shape for rendering purposes, yet the collision shape is much simpler to avoid a slowdown of the simulation.
- Avoid shapes that are too thin, too flat, or in general that lead to extreme size ratios
- Use collision families to control what shapes interact through contact
- Collision tolerances:
	- *Too large collision envelope*: too many potential contacts, high CPU time, high waste of RAM
	- *Too small collision envelope*: risk of tunnelling effects, unstable simulation of stacked objects
	- *Too large collision margin*: shapes are 'rounded' too much
	- *Too small collision margin*: when interpenetration occurs beyond this value, an inefficient algorithm is used

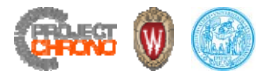

Collision detection primer

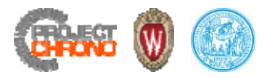

#### Collision detection basics

- Collision detection implies:
	- Deciding what to test
	- Performing collision tests
		- Determining whether a collision occurred
		- Determining when a collision occurred
		- Determining where a collision occurred
	- Processing results
		- "Collision handling"
- A naïve approach is  $O(n^2)$ 
	- Check for collisions between objects by comparing all possible combinations

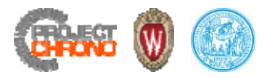

#### Two‐phase collision detection

- 1. Broad‐phase
	- Find pairs to compare
	- Use bounding volumes (AABB, OBB, spheres)
	- Goals:
		- efficiently determine pairs of objects that cannot collide
		- accuracy is not a major concern
- 2. Narrow‐phase
	- Compare individual pairs
	- Use exact shape geometry
	- Goals:
	- efficiently and accurately determine pairs of objects that do collide
	- completely characterize existing collisions (from a geometric point of view)

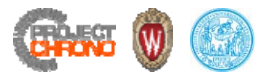

#### Broad‐phase algorithms

- Dynamic AABB trees
	- well optimized, general‐purpose broad‐phase algorithm
	- structure adapts dynamically to the size of the scene and its contents
	- fast object addition/deletion
	- handles well scenes with many objects in motion
- Sweep and Prune (SAP)
	- good general‐purpose broad‐phase algorithm
	- best performance for dynamic world where most objects have little or no motion
	- limitation: requires scene of fixed size, known beforehand
- Hierarchical grids
	- Good general‐purpose broad‐phase algorithm, based on binning
	- Relatively easy to parallelize
	- limitation: with few levels, performance decreases when object size varies very much
- Several other…

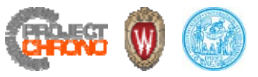

## Narrow‐phase algorithms

- Analytical methods for simple primitive shapes
	- Example: sphere‐sphere collision

$$
\delta = |C_1 C_2| - (R_1 + R_2) \n\vec{n} = \frac{C_1 C_2}{|C_1 C_2|}
$$

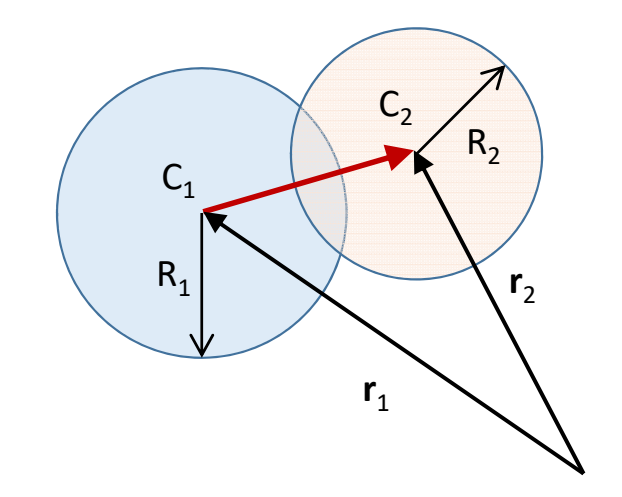

- Can be defined for several primitive shape pairs (sphere-box, box-box, sphere-capsule, etc.)
- Most efficient and accurate
- Separating Axis Theorem (SAT)
	- Test intersection of object projections on a set of different axes

…

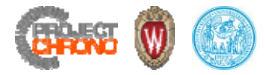

## Narrow‐phase algorithms

- Gilbert‐Johnson‐Keerthi (GJK) algorithm
	- Solves proximity queries for arbitrary convex objects (as long as they can be described in terms of a support mapping function)

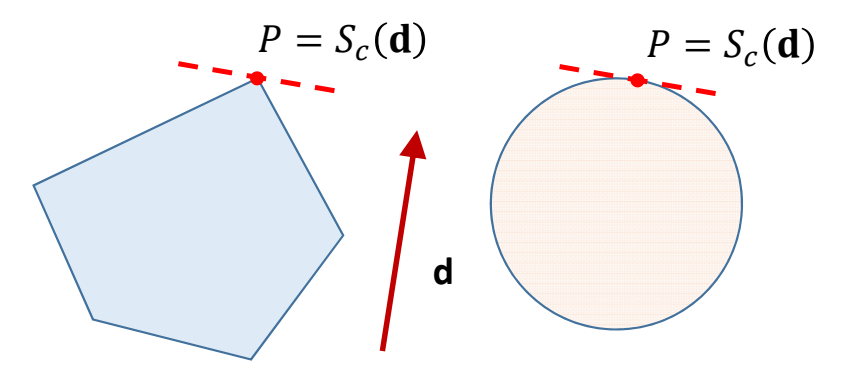

• Iterative process applied to the Minkovski difference of two polyhedra (A and B intersect  $\Leftrightarrow$  A-B contains the origin)

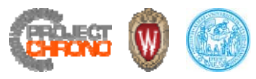

## Narrow‐phase algorithms

- Minkovski Portal Refinement (MPR)
	- Developed by Gary Snethen in 2006
	- Like GJK, relies on convex shapes that can be defined in terms of a support mapping function
	- Unlike GJK, does not provide the shortest distance between separated shapes
	- Simpler implementation and more numerically robust than GJK

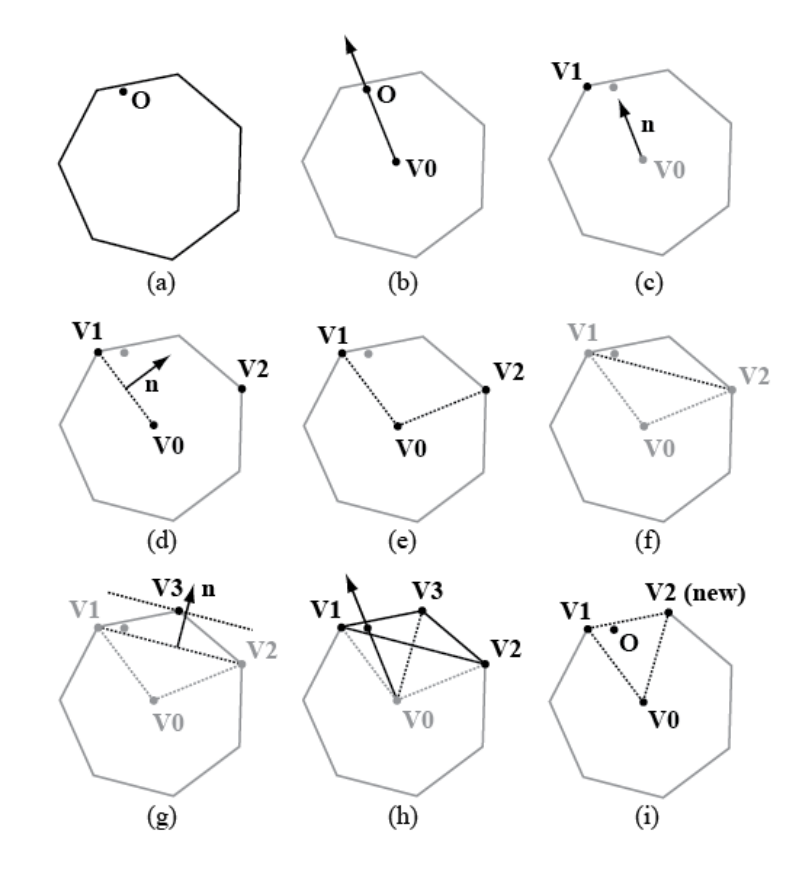

http://xenocollide.snethen.com/

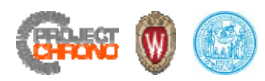

## Collision detection algorithms in Chrono

- Chrono::Engine
	- Relies on Bullet (http://bulletphysics.org) for collision detection
	- Broad‐phase: dynamic AABB trees
	- Narrow‐phase: GJK
- Chrono::Parallel
	- Custom collision detection
	- Broad‐phase: uniform binning (experimental 2‐level grids)
	- Narrow‐phase: hybrid (analytical/SAT MPR)
	- Option for Bullet collision detection

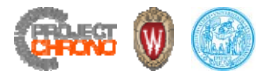

## Contact material properties

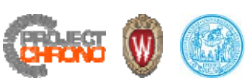

## Specifying contact method at system construction (1/3)

- The contact method is implicitly specified by the type of physical system constructed
- The base class ChSystem uses the complementarity approach to treat contacts (if any)

```
class ChApi ChSystem : public ChAssembly, public ChIntegrableIIorder {
   /// Create a physical system.
   /// Note, in case you will use collision detection, the values of
   /// 'max_objects' and 'scene_size' can be used to initialize the broadphase
   /// collision algorithm in an optimal way. Scene size should be approximately
   /// the radius of the expected area where colliding objects will move.
   /// Note that currently, by default, the collision broadphase is a btDbvtBroadphase
   /// that does not make use of max objects and scene size, but one might plug-in
   /// other collision engines that might use those parameters.
   /// If init sys is false it does not initialize the collision system or solver
   /// assumes that the user will do so.
   ChSystem(unsigned int max objects = 16000, double scene size = 500, bool init sys = true);
```
• ChSystemDEM is a derived class which employs the penalty approach to treat contacts

```
class ChApi ChSystemDEM : public ChSystem {
   /// Constructor for ChSystemDEM.
   /// Note that, in case you will use collision detection, the values of
   /// 'max_objects' and 'scene_size' can be used to initialize the broadphase
   /// collision algorithm in an optimal way. Scene size should be approximately
   /// the radius of the expected area where colliding objects will move.
   ChSystemDEM(bool use material properties = true, ///< use physical contact material properties
               unsigned int max objects = 16000, \frac{1}{2} ///< maximum number of contactable objects
               double scene size = 500
                                                      1/7 approximate bounding radius of the scene
               );
```
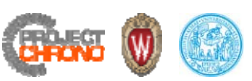

## Specifying contact method at system construction (2/3)

• Bodies must be constructed to be consistent with the containing system:

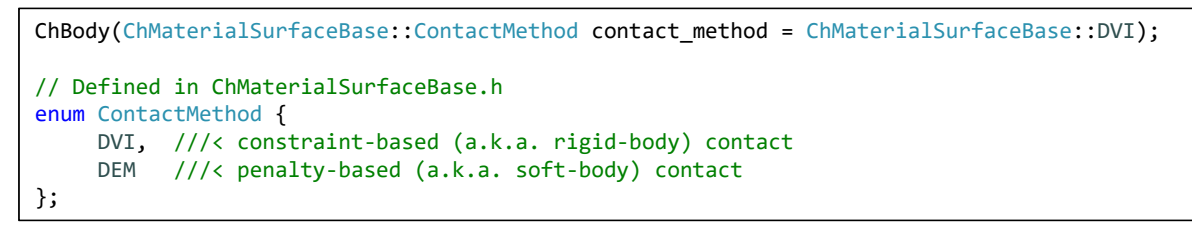

• ChBody getter and setter methods for contact material:

```
/// Access the DVI material surface properties associated with this body.
/// This function performs a dynamic cast (and returns an empty pointer
/// if matsurface is in fact of DEM type). As such, it must return a copy
/// of the shared pointer and is therefore NOT thread safe.
std::shared ptr<ChMaterialSurface> GetMaterialSurface() {
    return std::dynamic_pointer_cast<ChMaterialSurface>(matsurface);
}
/// Access the DEM material surface properties associated with this body.
/// This function performs a dynamic cast (and returns an empty pointer
/// if matsurface is in fact of DVI type). As such, it must return a copy
/// of the shared pointer and is therefore NOT thread safe.
std::shared_ptr<ChMaterialSurfaceDEM> GetMaterialSurfaceDEM() {
    return std::dynamic_pointer_cast<ChMaterialSurfaceDEM>(matsurface);
}
/// Set the material surface properties by passing a ChMaterialSurface or
/// ChMaterialSurfaceDEM object.
void SetMaterialSurface(const std::shared_ptr<ChMaterialSurfaceBase>& mnewsurf) { matsurface = mnewsurf; }
```
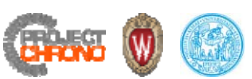

## Specifying contact method at system construction (3/3)

- ChSystem virtual method for constructing a body with consistent contact material:
	- ChSystem

/// Create and return the pointer to <sup>a</sup> new body.

/// The returned body is created with <sup>a</sup> contact model consistent with the type /// of this Chsystem and with the collision system currently associated with this /// ChSystem. Note that the body is \*not\* attached to this system. virtual ChBody\* NewBody() { return new ChBody(ChMaterialSurfaceBase::DVI); }

• ChSystemDEM

/// Create and return the pointer to <sup>a</sup> new body.

/// The returned body is created with <sup>a</sup> contact model consistent with the type /// of this Chsystem and with the collision system currently associated with this

/// ChSystem. Note that the body is \*not\* attached to this system.

virtual ChBody\* NewBody() { return new ChBody(ChMaterialSurfaceBase::DVI); }

• Example: construct a system with specified contact method and create a body with consistent contact materialChSystem\* system;

```
switch (contact_method) {
    case ChMaterialSurfaceBase::DVI:
        system = new ChSystem();
        break;
    case ChMaterialSurfaceBase::DEM:
        system = new ChSystemDEM(use mat properties);
        break;
}
auto object = std::shared_ptr<ChBody>(system‐>NewBody());
system‐>AddBody(object);
```
18

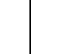

## ChMaterialSurface and ChMaterialSurfaceDEM

#### Complementarity **Penalty Penalty**

/// Material surface data for DVI contact class ChApi ChMaterialSurface : public ChMaterialSurfaceBase {

public: float static\_friction; float sliding\_friction; float rolling\_friction; float spinning\_friction; float restitution; float cohesion; float dampingf; float compliance; float complianceT; float complianceRoll; float complianceSpin;

#### /// Material surface data for DEM contact class ChApi ChMaterialSurfaceDEM : public ChMaterialSurfaceBase { public: float young modulus;  $\frac{1}{x}$  Young's modulus (elastic modulus) float poisson\_ratio; ///< Poisson ratio float static friction;  $1/7$  Static coefficient of friction float sliding friction; sliding\_friction; ///< Kinetic coefficient of friction float restitution; ///< Coefficient of restitution float constant\_adhesion; ///< Constant adhesion force float adhesionMultDMT;  $1/1$ < Adhesion multiplier used in DMT model. float kn; ///< user‐specified normal stiffness coefficient float kt; ///< user‐specified tangential stiffness coefficient float gn; ///< user‐specified normal damping coefficient float gt; ///< user‐specified tangential damping coefficient

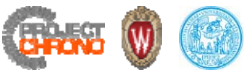

## Specifying collision material (1/2)

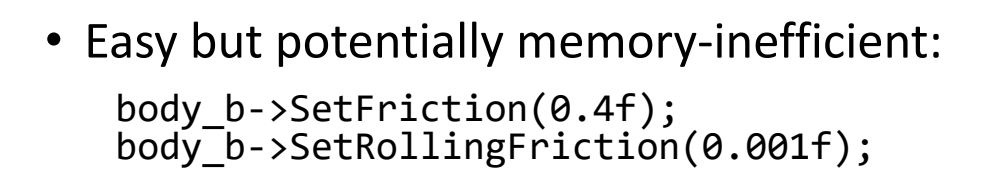

• Using a shared material:

```
// Create
a surface material and change properties:
auto mat
= std::make_shared<ChMaterialSurface>();
mat->SetFriction(0.4f);
mat->SetRollingFriction(0.001f);
// Assign surface material to body/bodies:
body b->SetSurfaceMaterial(mat);
body_c‐>SetSurfaceMaterial(mat);
body<sup>d</sup>->SetSurfaceMaterial(mat);
. . .
```
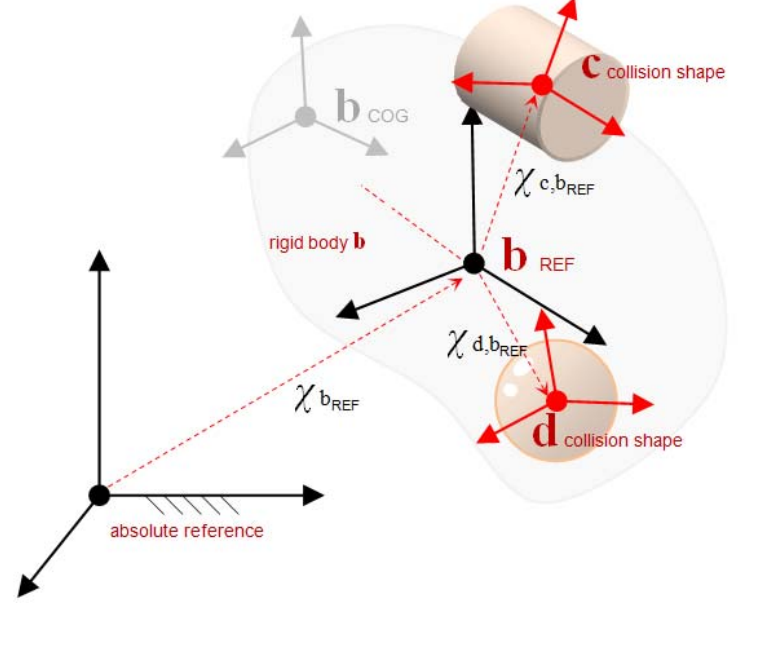

• Note: ChMaterialSurfaceDEM can only be set through a shared pointer

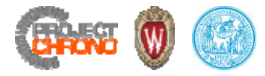

## Specifying collision material (2/2)

```
auto object = std::shared_ptr<ChBody>(system‐>NewBody());
system‐>AddBody(object);
object‐>SetIdentifier(objectId);
object‐>SetMass(mass);
object‐>SetInertiaXX(400.0 * ChVector<>(1, 1, 1));
object‐>SetPos(pos);
object‐>SetRot(rot);
object->SetPos dt(init vel);
object->SetWvel par(init omg);
object‐>SetCollide(true);
object‐>SetBodyFixed(false);
switch (object‐>GetContactMethod()) {
    case ChMaterialSurfaceBase::DVI:
        object‐>GetMaterialSurface()‐>SetFriction(object_friction);
        object‐>GetMaterialSurface()‐>SetRestitution(object_restitution);
        break;
    case ChMaterialSurfaceBase::DEM:
        object‐>GetMaterialSurfaceDEM()‐>SetFriction(object_friction);
        object->GetMaterialSurfaceDEM()->SetRestitution(object restitution);
        object->GetMaterialSurfaceDEM()->SetYoungModulus(object young modulus);
        object‐>GetMaterialSurfaceDEM()‐>SetPoissonRatio(object_poisson_ratio);
        object‐>GetMaterialSurfaceDEM()‐>SetKn(object_kn);
        object‐>GetMaterialSurfaceDEM()‐>SetGn(object_gn);
        object‐>GetMaterialSurfaceDEM()‐>SetKt(object_kt);
        object‐>GetMaterialSurfaceDEM()‐>SetGt(object_gt);
        break;
}
```